Standard : ITU-T G.703 and G.742 Datarate : 8448 kbit/sec Tolerance : +/- 30 ppM

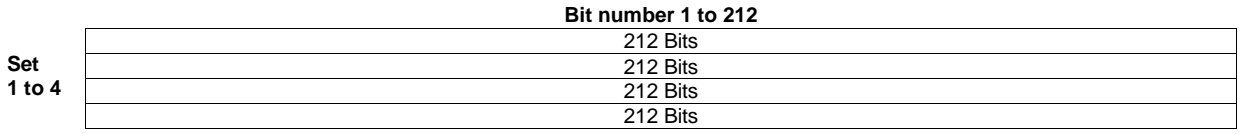

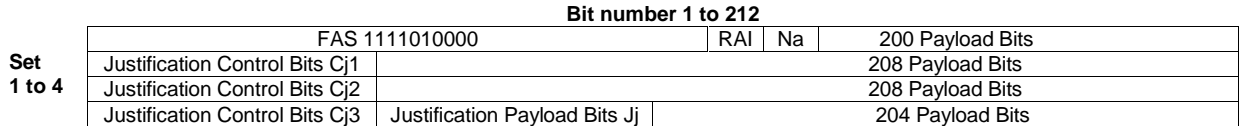

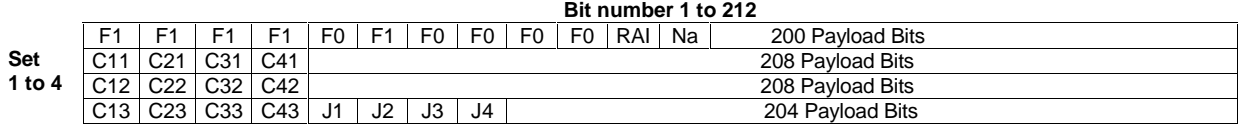

The E2 transmission scheme according G.742 consists of frames with a length of 848 bits. A frame consists of four sets, which are 212 bits long. 9962.26 frames are transmitted per second.

Frame synchronization is achieved, if three consecutive correct frame alignment signals are detected. Frame synchronization is lost, if four consecutive defective frame alignment signals are detected.

The Frame Alignment Signal (FAS) is located in the first set of a frame. The Remote Alarm Indication (RAI) Bit and the National (NA) Bit are following the FAS. The remainder of the first set is filled with the four E1 data streams. These data streams are mapped in a bit interleaved manner, starting with the first E1 data stream. There is no frame alignment between the multiplex formats E2 and E1.

Only positive justification is used. The first four bits in the sets two to four are the justification control bits  $(C_{JN})$ . The justification payload or stuffing bits  $(J<sub>J</sub>)$  are located in the forth set in the bits five to eight. The justification control bits specifies if the corresponding justification payload bits are carrying valid data bits or not.

The receiver performs the following majority-decision :

A valid data bit is transmitted in the justification payload bit  $(J<sub>J</sub>)$  if no or one bit in the corresponding justification bit sequence  $(C_{J1}, C_{J2}, C_{J3})$  is set.

No valid data bit is transmitted in the justification payload bit  $(J<sub>J</sub>)$  if two or three bits in the corresponding justification bit sequence  $(C_{11}, C_{12}, C_{13})$  are set.

The nominal data rate of E1 is 2048 kbit/sec. The E2 payload inclusive the justification payload bits can transport per E1 channel 2052.2 kbit/sec. Without the justification payload bits the transport capacity per E1 channel is 2042.3 kbit/sec. The justification payload bits are used to transport data with a utilisation of 57.6 % at the nominal E1 data rate of 2048 kbit/sec.

# **E2-Framer-Module**

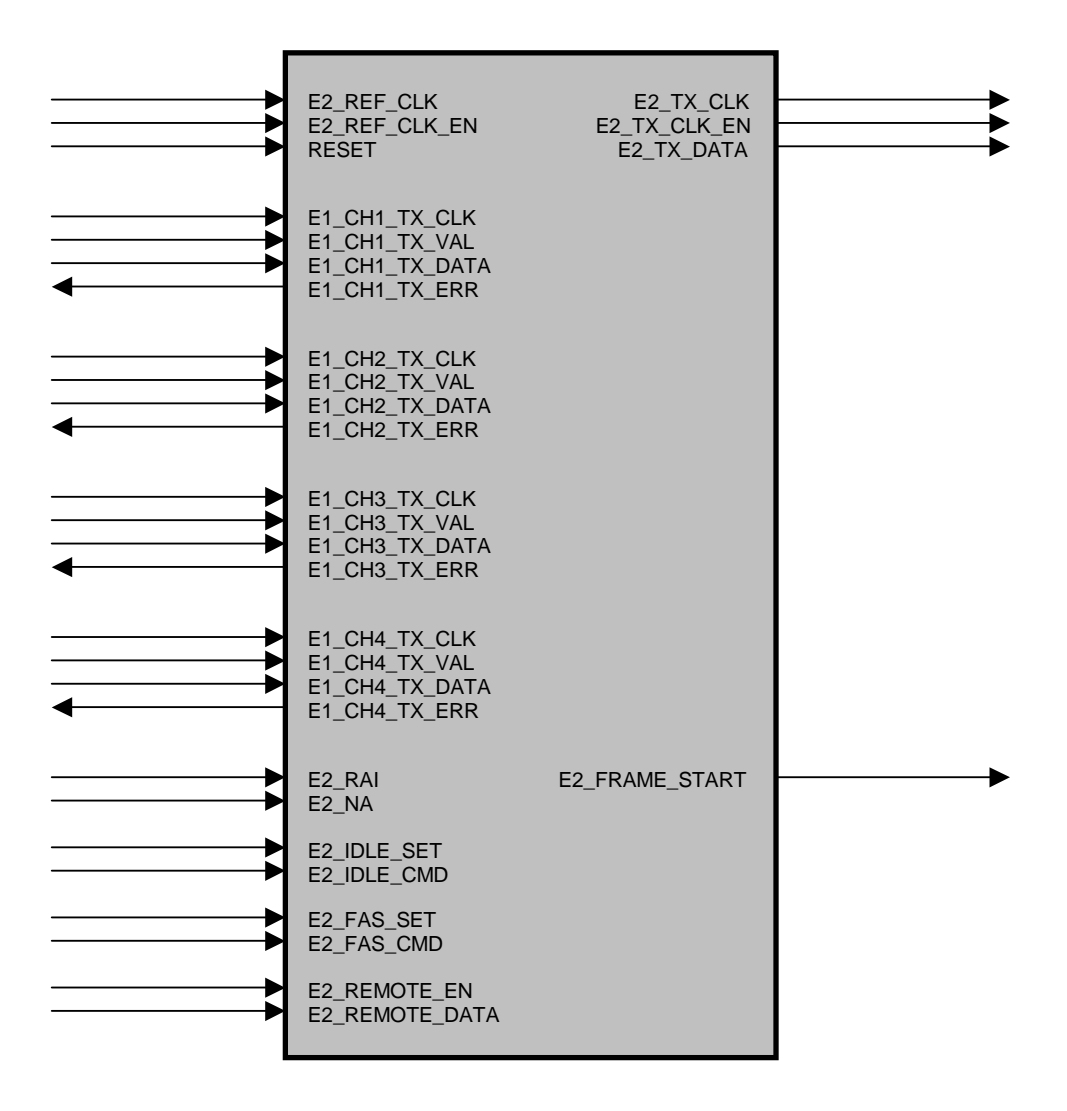

# **Framer : VHDL-Entity**

entity E2\_G742\_FRAMER is

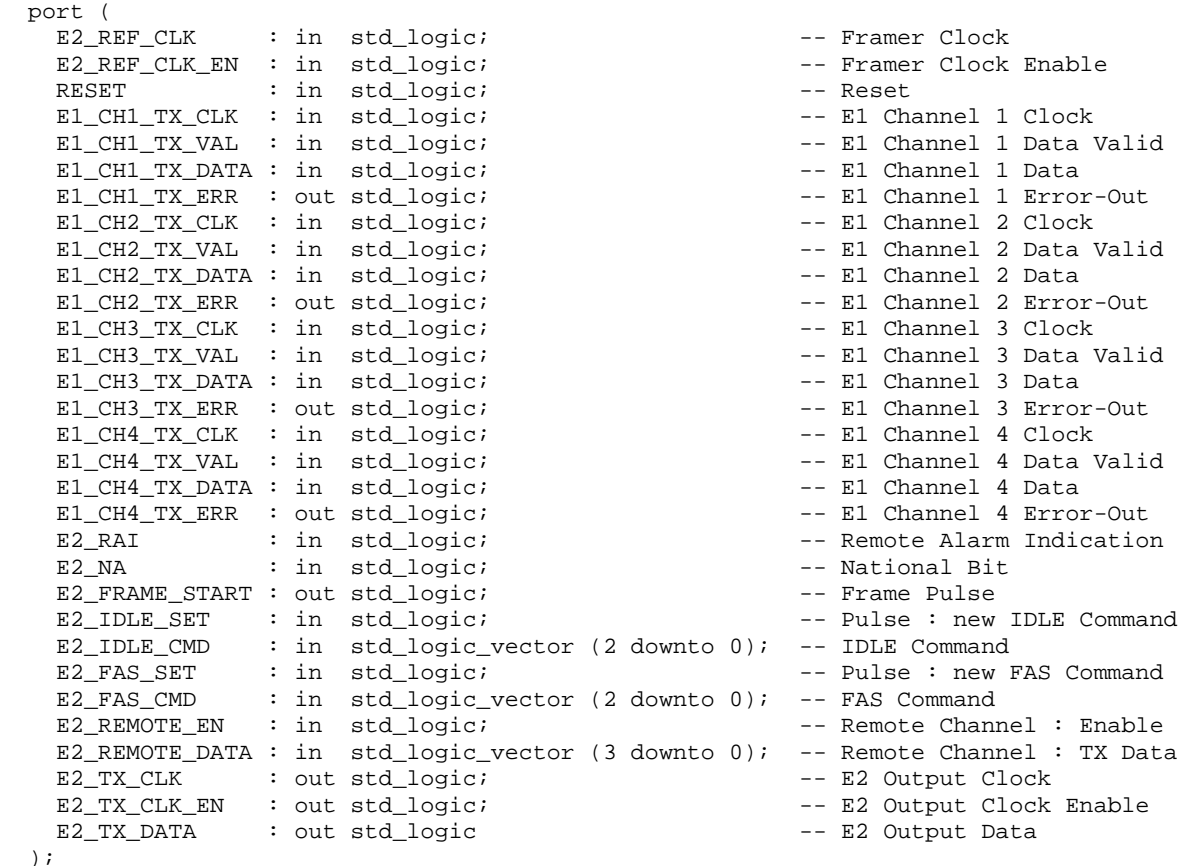

- 
- end E2\_G742\_FRAMER;

## **E2 – Framing / Deframing according ITU-T G.703 / G.742 : VHDL-Modules**

## **Framer : Interface Description**

### **E2\_REF\_CLK**

Base clock for the E2 framer. The whole E2 logic of the framer works with this clock.

### **E2 REF CLK EN** (E2 REF CLK synchronous)

Clock enable input for the framer. Set to 1 when using a 8.448 MHz clock. Used when working with a higher clock (like 34.368 MHz) which is used as a single clock for a greater system.

### **RESET**

Asynchronous reset for the whole internal logic (E2 and the four E1 domains) of the framer.

## **E1\_CH1\_TX\_CLK / E1\_CH2\_TX\_CLK / E1\_CH3\_TX\_CLK / E1\_CH4\_TX\_CLK**

Clock for the E1 TX interface channels. Could be asynchronously regarding to the other E1 channels. The nominal data rate is 2048 kbit/sec.

### **E1\_CH1\_TX\_VAL / E1\_CH2\_TX\_VAL / E1\_CH3\_TX\_VAL / E1\_CH4\_TX\_VAL**

Clock enable input for the E1 TX interface channel. Set to 1 when using a 2.048 MHz clock. Used when working with a higher clock (like 34.368 MHz) which is used as a single clock for a greater system. When this input is at 1 during the rising edge on the corresponding channel clock input, the data bit at the corresponding channel data input is registered in the input FIFO.

## **E1\_CH1\_TX\_DATA / E1\_CH2\_TX\_DATA / E1\_CH3\_TX\_DATA / E1\_CH4\_TX\_DATA**

User data input for the E1 TX channel interface. A data bit is sampled with the rising edge on the corresponding channel clock input.

### **E1\_CH1\_TX\_ERR / E1\_CH2\_TX\_ERR / E1\_CH3\_TX\_ERR / E1\_CH4\_TX\_ERR**

Error signal output for the E1 TX interface. If the channel FIFO detects a overflow or underflow this error is reported by a 1 signal for the duration of the error.

### **E2\_RAI** (E2\_REF\_CLK synchronous)

Remote Alarm Indication input. The bit at this input is sampled at the frame begin and transmitted as RAI bit in the E2 frame.

### **E2\_NA** (E2\_REF\_CLK synchronous)

National Bit input. The bit at this input is sampled at the frame begin and transmitted as NA bit in the E2 frame.

### **E2\_FRAME\_START** (E2\_REF\_CLK synchronous)

This signaling output notifies the begin (first bit) of one frame. It reports this event by a 1 signal for a clock period (plus clock enable).

### E2 **IDLE SET** (E2 REF CLK synchronous)

Command input. The framer assumes the command word at the E2\_IDLE\_CMD input with a pulse for one clock period. The execution of this command is done at the next frame begin.

### **E2\_IDLE\_CMD** (E2\_REF\_CLK synchronous)

- 0 0 0 : normal operation
- $010$ : transmit,  $0'$  during frame payload
- $0 1 1$ : transmit,  $1'$  during frame payload
- $100$ : transmit idle signal  $,0'$  (unframed)
- 1 0 1 : transmit idle signal , l' (unframed)

### E2\_FAS\_SET\_(E2\_REF\_CLK synchronous)

Command input. The framer assumes the command word at the E2\_FAS\_CMD input with a pulse for one clock period. The execution of this command is done at the next frame begin.

### **E2\_FAS\_CMD** (E2\_REF\_CLK synchronous)

0 0 0 : normal operation

0 1 0 : transmit one defective FAS, only one bit error : 1111000000 instead of 1111010000

0 1 1 : transmit one defective FAS, all bits inverted : 0000101111 instead of 1111010000

- 1 0 0 : transmit four consecutive FAS, only one bit error : 1111000000 instead of 1111010000
- 1 0 1 : transmit four consecutive FAS, all bits inverted : 0000101111 instead of 1111010000

### **E2\_REMOTE\_EN** (E2\_REF\_CLK synchronous)

Activation input for the data transfer channel to the remote device. Set to 0 if not used.

### **E2\_REMOTE\_DATA** (E2\_REF\_CLK synchronous)

Data transfer channel to the remote device. These four bits wide channel is transmitted in the E2 frame overhead instead of the first four justification control bits  $(C<sub>1</sub>)$ . It's possible because the receiver performs a majority-decision with the three justification control nibbles  $(C_{11}, C_{12}, C_{13})$  when deciding if a justification must be done or not. One erroneous nibble doesn't affect the justification decision.

The transmit rate in this channel is 9962.26 nibbles per second or 39849 bit/sec. The nibble at this input is sampled at the frame begin.

### **E2\_TX\_CLK**

Clock Output (derived from E2\_REF\_CLK) to the line interface.

### **E2\_TX\_CLK\_EN** (E2\_TX\_CLK synchronous)

Clock Enable Output (derived from E2\_REF\_CLK\_EN) to the line interface. E2\_TX\_DATA is valid only when E2\_TX\_CLK\_EN is high.

### **E2\_TX\_DATA** (E2\_TX\_CLK synchronous)

Serial E2 data output to the line interface.

# **E2-Deframer-Module**

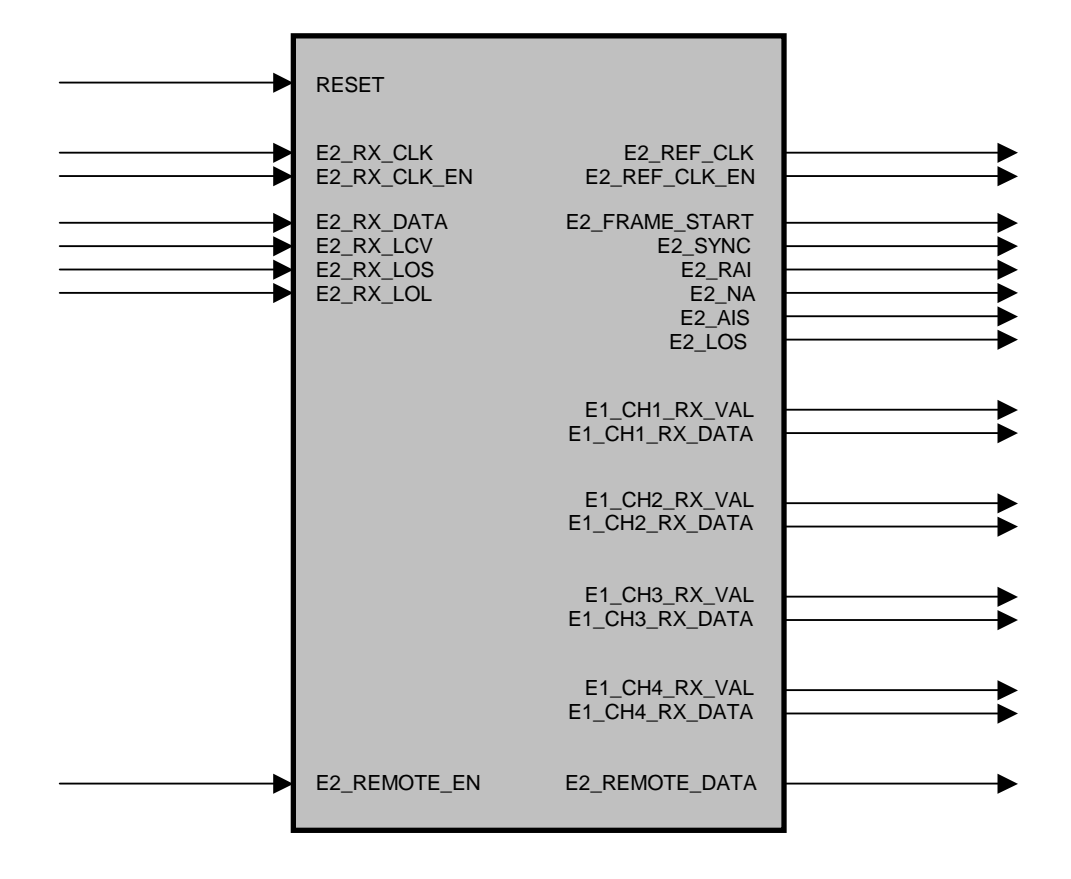

# **Deframer : VHDL-Entity**

entity E2\_G742\_DEFRAMER is

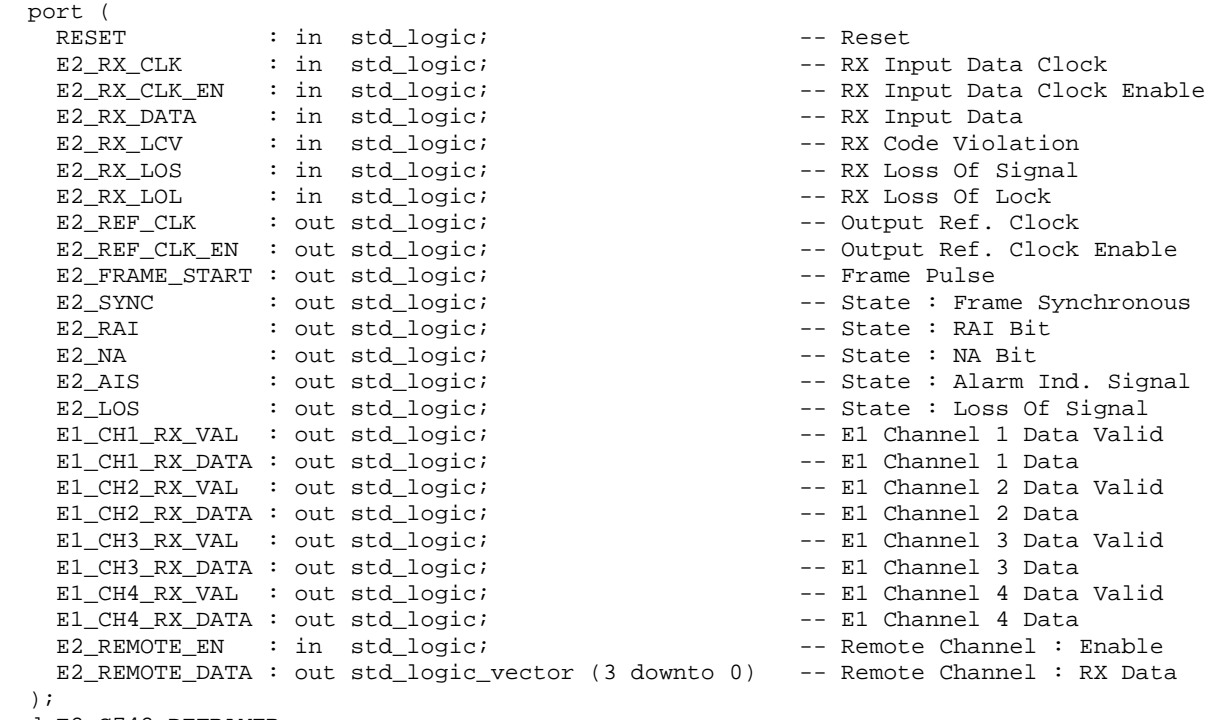

end E2\_G742\_DEFRAMER;

## **E2 – Framing / Deframing according ITU-T G.703 / G.742 : VHDL-Modules**

## **Deframer : Interface Description**

### **RESET**

Asynchronous reset for the whole internal logic of the deframer.

## **E2\_RX\_CLK**

Receive clock for the E2 deframer. The whole logic of the deframer works with this clock.

### **E2\_RX\_CLK\_EN**

Clock enable input for the deframer. Set to 1 when using a 8.448 MHz clock. Used when working with a higher clock (like 34.368 MHz) which is used as a single clock for a greater system.

### **E2\_RX\_DATA**

Serial RX data stream for the E2 deframer.

### **E2\_RX\_LCV**

Line Code Violation (received data bit is invalid because violation of the coding rules).

## **E2\_RX\_LOS**

Loss Of Signal (No receive signal available).

### **E2\_RX\_LOL**

Loss Of Lock (Receive signal frequency beyond the CDR frequency range).

### **E2\_REF\_CLK**

Output of the E2 reference clock (Derived from E2\_RX\_CLK).

### **E2\_REF\_CLK\_EN**

Output of the clock enable signal (E2\_RX\_CLK\_EN). Used when working with a higher frequency than 8,448 MHz.

### **E2\_FRAME\_START** (E2\_REF\_CLK Synchronous)

This signaling output notifies the reception (first bit) of a frame. It reports this event by a 1 signal for a clock period (plus clock enable).

### **E2\_SYNC** (E2\_REF\_CLK Synchronous)

Synchronization state output.

This output changes to 1 if three consecutive frames with error free frame alignment signals are received. It changes to 0 if four consecutive frames with errored frame alignment signals are received.

### **E2\_RAI** (E2\_REF\_CLK Synchronous)

Remote Alarm Indication output.

This output changes to 1 if the received RAI bits in the last four frames are at 1. It changes to 0 if the received RAI bits in the last four frames are at 0. The output is immediately updated, when the RAI bit is received. If the frame synchronization is lost, this output is reset to 0.

#### **E2\_NA** (E2\_REF\_CLK Synchronous)

National Bit output.

The level at this output reflects the level of the received NA bit. The output is immediately updated, when the NA bit is received. If the frame synchronization is lost, this output is reset to 0.

#### **E2\_AIS** (E2\_REF\_CLK Synchronous)

State output signal : Receiving Alarm Indication Signal (Idle '1').

The AIS output changes to 1 if four or less 0 bits are detected during the last two frame periods (2x 848 bits). The AIS output changes to 0 if five or more 0 bits are detected during the last two frame periods (2x 848 bits) or when frame synchronization could be achieved.

#### **E2\_LOS** (E2\_REF\_CLK Synchronous)

State output signal : Receiving Loss Of Signal (Idle '0').

The LOS output changes to 1 if the inputs E2\_RX\_LOS or E2\_RX\_LOL changes to 1 or if 128 consecutive 0 bits are received. The LOS output changes to 0 if the inputs E2\_RX\_LOS and E2\_RX\_LOL are at 0 and if at least one 1 bit was received in the last 128 received bits.

### **E1\_CH1\_RX\_VAL / E1\_CH2\_RX\_VAL / E1\_CH3\_RX\_VAL / E1\_CH4\_RX\_VAL**

Receive data valid signal for the corresponding channel data output. Synchronized at the clock E2 REF CLK. The nominal data rate for E1 is 2048 kbit/sec.

### **E1\_CH1\_RX\_DATA / E1\_CH2\_RX\_DATA / E1\_CH3\_RX\_DATA / E1\_CH4\_RX\_DATA**

Receive channel data output. Synchronized at the clock E2\_REF\_CLK.

#### **E2\_REMOTE\_EN** (E2\_REF\_CLK Synchron)

Activation input for the data transfer channel from the remote device. Set to 0 if not used.

#### **E2\_REMOTE\_DATA** (E2\_REF\_CLK Synchron)

Data transfer channel from the remote device. These four bits wide channel is transmitted in the E2 frame overhead instead of the first four justification control bits  $(C_{11})$ . A nibble with new data is provided with every new frame, which can be noticed by the E2\_FRAME\_START signal.

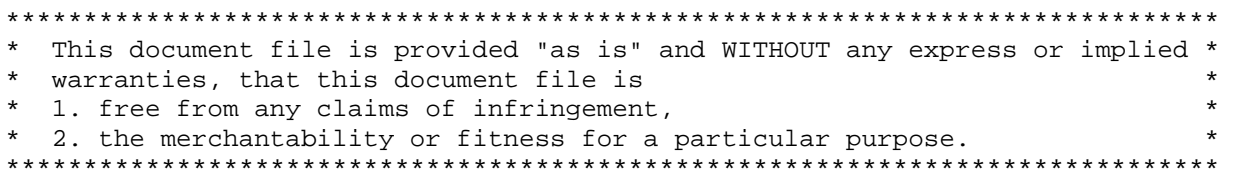